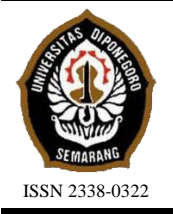

**JURNAL TEKNIK PERKAPALAN**

Jurnal Hasil Karya Ilmiah Lulusan S1 Teknik Perkapalan Universitas Diponegoro

# **OPTIMALISASI WAKTU DAN BIAYA MENGGUNAKAN METODE** *TIME COST TRADE OFF* **(TCTO) PADA REPARASI DUA UNIT KAPAL**

*Kamala Nabila Sari1) , Imam Pujo Mulyatno1) , Good Rindo1) 1)Laboratorium Teknologi Material dan Produksi Kapal Universitas Diponegoro Departemen Teknik Perkapalan, Fakultas Teknik, Universitas Diponegoro Jl. Prof. Soedarto, SH, Kampus Undip Tembalang, Semarang, Indonesia 50275 \*)e-mail : [kamalanabilasari@students.undip.ac.id](mailto:kamalanabilasari@students.undip.ac.id), [imampujomulyatno@lecturer.undip.ac.id,](mailto:imampujomulyatno@lecturer.undip.ac.id) [goodrindo@lecturer.undip.ac.id](mailto:goodrindo@lecturer.undip.ac.id)*

#### *Abstrak*

*Optimalisasi waktu dan biaya pada proyek reparasi Kapal X dan Y di sebuah galangan Cirebon dilakukan untuk mengatasi keterlambatan proyek. Keterlambatan tersebut dapat dihindari dengan melakukan percepatan dengan tetap memperhitungkan waktu dan biayanya. Penelitian ini melakukan penjadwalan ulang reparasi dengan penggabungkan repair list dua unit kapal secara simultan menggunakan metode Critical Path Method (CPM*) yang merupakan metode penjadwalan proyek yang melibatkan analisis terperinci terhadap jaringan aktivitas atau kegiatan yang saling terkait*. Metode lain yang digunakan yaitu Time Cost Trade Off (TCTO), penerapannya dilakukan diantara durasi dan biaya dalam sebuah proyek melalui diagram jaringan penjadwalan proyek yang kemudian dilakukan upaya percepatan durasi dan ditentukan durasi serta biaya yang optimal. Pengerjaan proyek ini dibantu dengan software Microsoft Project. Alternatif percepatan pada penelitian ini yaitu dengan pengadaan waktu kerja ekstra (1-4 jam) dan pengadaan pekerja tambahan, setelah dilakukan perhitungan dan analisa, diketahui kegiatan yang terdapat pada jalur kritis sejumlah 11 kegiatan. Durasi dan biaya yang paling optimal terjadi setelah penambahan 1 jam kerja dan 6 orang pekerja. Durasi proyek yang awalnya 50 hari berkurang 40% menjadi 30 hari, dengan pengurangan biaya sebesar 7,67% dari biaya awal Rp 399.970.000,- menjadi Rp 369.276.629,-. Durasi dan biaya yang dihasilkan pada penelitian ini berkurang, namun pada penelitian ini tidak menghitung produktifitas di tiap bengkelnya.* 

*Kata Kunci : Optimalisasi, Reparasi Kapal, Critical Path Method, Time Cost Trade Off, Microsoft Project*

# **1. PENDAHULUAN**

Reparasi Kapal X dan Y pada salah satu galangan di Cirebon mengalami keterlambatan dalam pengerjaannya. Solusi yang dapat dilakukan untuk mengatasi keterlambatan yaitu memotong waktu proyek. Kegiatan *crashing* perlu diperhatikan agar tidak terjadi peningkatan signifikan dalam anggaran biaya.

Metode yang tepat untuk diterapkan dalam melakukan penjadwalan ulang proyek dengan mempertimbangkan waktu dan biaya secara seimbang yaitu CPM dan TCTO [1]. CPM merupakan metode penjadwalan proyek yang melibatkan analisis terperinci terhadap jaringan

aktivitas atau kegiatan yang saling terkait [2]. Setelah didapatkan jalur kritis*,* selanjutnya untuk menganalisis waktu dan biayanya digunakan metode *TCTO.* Penerapannya dilakukan diantara durasi dan biaya dalam sebuah proyek melalui diagram jaringan penjadwalan proyek yang kemudian dilakukan upaya percepatan durasi dan ditentukan durasi serta biaya yang optimal [3]. Penelitian ini dibantu dengan *software Microsoft Project*. Percepatan yang digunakan yaitu adanya waktu kerja ekstra 1-4 jam, dan pengadaan pekerja tambahan.

Penelitian berjudul "*Project Scheduling Analysis Using The Critical Path Method – Case Study: Subsidized House Construction Project In* 

*Hill Mulya Housing, Samarinda City*" diperoleh pengurangan waktu 9 hari, yang semula 87 hari menjadi 78 hari [4]. Penelitian berjudul "Scheduling Of House Development Projects With CPM And PERT Method For Time Efficiency (Case Study: House Type 36)" mendapatkan penurunan durasi sebesar 42 hari dengan nilai probabilitas sebesar 74,54% [5].

Penjadwalan Proyek Reparasi Kapal Tugboat Selat Legundi II – 206 dengan Metode *Time Cost Trade-Off* (TCTO) Dan Project Evaluation and Review Technique (PERT)" mendapatkan percepatan waktu lebih efisien sebesar 16% yaitu 4 hari dari durasi normal yang semula 24 hari menjadi 20 hari. Percepatan yang telah dilakukan menghasilkan penambahan biaya sebesar 0,41% yaitu Rp 900.000,- dari total biaya pada durasi normal sebesar Rp 213.450.000,- menjadi Rp 214.350.000,- pada biaya total dengan nilai probabilitas sebesar 87,90%. Penelitian tersebut memperoleh pengurangan durasi dan biaya, namun untuk variasi percepatan yang diterapkan hanya pada pengadaan 4 jam kerja ekstra dan penambahan tenaga kerja saja.

Penelitian ini menggabungkan 2 metode, yaitu CPM dan TCTO pada reparasi Kapal X dan Y secara simultan dengan tetap memperhatikan kondisi aktual di galangan agar dapat memperhitungkan dari segi waktu, dan biayanya. Kedua metode ini berpotensi memberikan dampak positif pada keberhasilan proyek pembangunan kapal. Variasi yang digunakan pada penelitian ini yaitu pengadaan jam kerja ekstra (1-4 jam) dan pekerja tambahan. Penelitian ini diharapkan dapat menjadi acuan dan pedoman bagi perusahaan dalam merencanakan jadwal proyek pembangunan kapal agar sesuai dengan rencana yang telah disusun,

# **2. METODE**

Penelitian ini menganalisis penjadwalan ulang proyek reparasi Kapal X dan Y. Data yang digunakan mencakup schedule, *repair list* dan *scurve*, yang diperoleh melalui wawancara dan survei dengan pihak terkait. Metode yang diterapkan dalam penelitian ini adalah CPM yang digunakan untuk memperoleh jalur kritis dibantu *software Microsoft Project* dan TCTO yang memungkinkan evaluasi dampak biaya dari percepatan waktu penyelesaian. Alternatif yang dipertimbangkan meliputi pengadaan jam kerja ekstra (1-4 jam) dan pekerja tambahan, serta mempertimbangkan ketersediaan peralatan dan fasilitas galangan setelah dilakukan pengadaan pekerja tambahan.

## **2.1. Objek Penelitian**

Data yang digunakan dalam penelitian ini adalah proyek reparasi Kapal X dan Kapal Y pada salah satu galangan di Cirebon. Perihal untuk mengatasi keterlambatan, serta mendapatkan durasi dan biaya yang optimal pada proyek reparasi Kapal X dan Y, akan dilakukan analisa percepatan durasi dan biaya memakai metode CPM dan TCTO dengan variasi pengadaan waktu kerja ekstra (1-4 jam) dan pekerja tambahan.

## **2.2. Pengumpulan Data**

Pengumpulan data pada penelitian ini dilakukan di salah satu galangan Cirebon. Data yang diperlukan pada penelitian ini yaitu data yang didapatkan setelah dilakukannya observasi dan wawancara pada pihak galangan, seperti data ukuran utama, *schedule*, dan volume pekerjaan dari kapal X dan Y, kemudian data pendukung lainnya untuk mendasari pengerjaan Tugas Akhir ini meliputi jurnal, buku, dan internet yang berkaitan dengan manajemen proyek dan penjadwalan dengan *Critical Path Method* dan metode *Time Cost Trade Off.*

## Tabel 1. Ukuran Utama Kapal X

| Panjang Kapal | $40,00 \; \mathrm{m}$ |
|---------------|-----------------------|
| Lebar Kapal   | $7,00 \; \mathrm{m}$  |
| Draft         | $1.95 \;{\rm m}$      |
| RRT           | 195 BRT               |

Tabel 2. Ukuran Utama Kapal Y

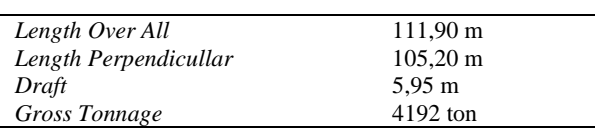

Tabel 1 dan 2 menunjukkan data ukuran utama dari Kapal X dan Y. Kapal X merupakan kapal patroli yang melakukan reparasi selama 30 hari di salah satu galangan Cirebon, sedangkan Kapal Y berjenis *general cargo* yang melakukan reparasi selama 20 hari. Kedua kapal mengalami keterlambatan saat pelaksanaan reparasi selama seminggu.

## **2.3. Pengolahan Data**

Pengolahan data dilakukan setelah semua data kapal X dan Y tersedia. Tahapan selanjutnya yaitu rekapitulasi data menggunakan *Microsoft Excel*  yang kemudian dilanjutkan dengan mengolahnya pada *software Microsoft Project.* Penyusunan hubungan antar aktifitas didasarkan pada *predecessor* dan *successor*. Penentuan kegiatan

yang berada pada jalur kritis, yaitu kegiatan yang memiliki *total float* (TF) = 0 dilanjutkan dengan pembuatan jaringan kerja menggunakan CPM dibantu dengan *software Microsoft Project* dengan variasi percepatan yang diterapkan pada penelitian ini yaitu pengadaan jam kerja ekstra (1-4 jam) dan pekerja tambahan. Pemilihan variasi ini didasarkan pada Peraturan Pemerintah Nomor 35 tahun 2021 tentang perjanjian kerja waktu tertentu, alih daya, waktu kerja dan waktu istirahat, dan pemutusan hubungan kerja [7].

Nilai produktifitas harian normal dan produktifitas tiap jam nya ditentukan, kemudian dicari juga produktivitas setelah dilakukannya percepatan dengan pengadaan waktu kerja tambahan (1-4 jam) dan pekerja tambahan. Perhitungan *crash duration, crash cost, dan cost slope* setelah dilakukan *crashing* dengan variasi pengadaan waktu kerja tambahan (1-4 jam) dan pekerja tambahan. Terakhir akan dilakukan analisa dengan metode TCTO dan dihasilkanlah durasi serta biaya yang paling optimal dari keempat alternatif percepatan.

## **3. HASIL DAN PEMBAHASAN**

Perhitungan dalam penelitian ini dilakukan melalui beberapa tahap, dimulai dari menyusun hubungan antar aktivitas, analisis *network diagram*, perhitungan produktivitas harian, analisis waktu dan biayanya setelah dilakukan percepatan dengan variasi pengadaan waktu kerja tambahan (1-4 jam) dan pengadaan pekerja tambahan, hingga analisis kondisi fasilitas dan peralatan yang tersedia di galangan. Berdasarkan hasil pengumpulan dan pengolahan data, didapatkan hasil pembahasan sebagai berikut.

## **3.1. Menyusun Hubungan Antar Aktivitas**

Data pada proyek reparasi Kapal X dan Y yang telah didapatkan, selanjutnya dilakukan rekapitulasi data dengan bantuan *Microsoft Excel,*  dan dicari hubungan antar aktivitas berdasarkan *predecessor* dan *successor.* Keterkaitan di mana suatu aktivitas harus selesai sebelum aktivitas berikutnya dapat dimulai disebut dengan *Predecessor*, sedangkan *successor* terjadi setelah aktivitas sebelumnya selesai [8].

Hubungan antar kegiatan pada proyek reparasi Kapal X dan Y yang telah diketahui, selanjutnya dilakukan penyusunan jaringan kerja. Proses penyusunan *network diagram* ini dibantu dengan perangkat lunak *Microsoft Project.*

#### **3.2. Menyusun** *Network Diagram*

Jaringan Kerja adalah suatu model untuk mengukur jadwal proyek dengan menggunakan logika jaringan guna mengidentifikasi pekerjaan yang penting dan menentukan waktu yang diperlukan untuk setiap pekerjaan [9]. Langkah menyusun *network diagram* ini dimulai dengan memasukkan kegiatan beserta durasi proyek kedalam Microsoft project dan ditentukan predecessor dan successor, kemudian kegiatan yang ada pada jalur kritis ini ditentukan dari perhitungan ES (*early start*), EF (*early finish*), LS (*latest start*), dan LF (*latest finish*) [10]. Kegiatan yang memiliki TF= 0 merupakan kegiatan kritis [11]. Penyusunan jaringan kerja menggunakan CPM yang dibantu dengan *software Microsoft Project.*

Tabel 3. Pekerjaan pada Jalur Kritis

| Kode | Aktivitas Kritis                             | Durasi<br>(Hari) |
|------|----------------------------------------------|------------------|
| A1   | Docking                                      |                  |
| B1   | Pembersihan lambung                          | 4                |
| B2.  | Ultrasonic test (UT) & gas free              | 2                |
| B3   | <i>Sandblasting &amp; pengecatan lambung</i> | 9                |
| B7   | Replating                                    | 8                |
| H1   | Undocking, Floating                          | $\mathfrak{D}$   |
| J1   | Tugboat 1                                    | 1                |
| K7   | Ultrasonic test (UT)                         | 2                |
| K8   | Replating                                    | 7                |
| K10  | Perpipaan                                    | 20               |
| N1   | Tugboat 3                                    |                  |

Tabel 3 merupakan daftar dari aktivitas kritis beserta kode dan durasinya. Total kegiatan pada proyek reparasi Kapal X dan Y yang berjumlah 46 kegiatan menghasilkan 11 kegiatan kritis, yang selanjutnya akan dilakukan percepatan pada aktivitas kritis tersebut dengan menerapkan alternatif pengadaan waktu kerja ekstra (1-4 jam), serta pengadaan pekerja tambahan.

## **3.3. Perhitungan Produktivitas**

Rasio antara output produksi dengan input sumber daya yang digunakan adalah produktivitas [8]. Perhitungan produktivitas harian normal dilakukan pada kegiatan dengan resiko keterlambatan tinggi pada jalur kritis. Produktivitas dapat dihitung menggunakan rumus [9], yaitu:

$$
PHN = \frac{VP}{DP}
$$
 (1)

Keterangan:

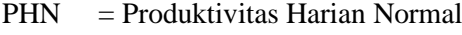

 $VP = Volume Pekerjaan$ 

 $DP = Durasi Pekerjaan$ 

Berikut adalah contoh perhitungan produktivitas harian dan produktivitas per jam pada kegiatan pembersihan lambung:

| <b>VP</b>  | $= 290$ meter <sup>2</sup>   |
|------------|------------------------------|
| DP         | $=$ 4 hari                   |
| <b>PHN</b> | $=\frac{VP}{DP}$             |
|            | 290<br>$=\frac{1}{4}$        |
|            | $=72.5$ m <sup>2</sup> /hari |

Tabel 4. Produktivitas Harian Normal

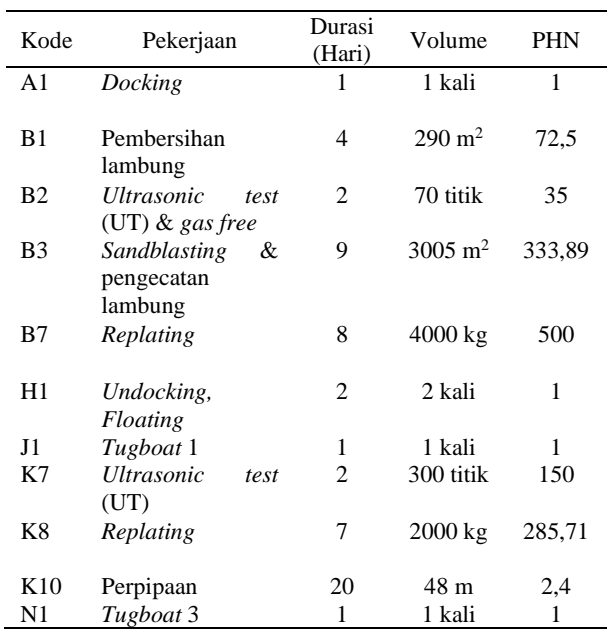

Tabel 4 menunjukkan hasil perhitungan produktivitas harian normal di setiap kegiatan pada lintasan kritis. Produktifitas harian normal ini nantinya digunakan untuk menghitung nilai produktifitas harian tiap jam dan produktifitas setelah dilakukannya percepatan dengan variasi pengadaan jam kerja ekstra (1-4 jam) dan pengadaan pekerja tambahan.

#### **3.4. Alternatif Percepatan**

Salah satu cara untuk mengatasi kemungkinan keterlambatan proyek adalah dengan melakukan *project crashing*. Proses *crashing* memperkirakan biaya variasi percepatan untuk menentukan durasi

waktu yang mengalami pengurangan proyek secara maksimal dan paling ekonomis [4]. Alternatif *crashing* yang digunakan pada penelitian ini yaitu pengadaan waktu kerja tambahan (1-4 jam) dan pengadaan pekerja tambahan.

#### **3.4.1. Pengadaan Waktu Kerja Tambahan**

Pengadaan waktu kerja tambahan dapat menjadi alternatif untuk mempersingkat durasi penyelesaian proyek dengan tetap mempertimbangkan pekerja dan kebutuhan [12]. Pelaksanaan proyek reparasi Kapal X dan Y ini memiliki durasi normal perharinya yaitu 8 jam (08.00-17.00 WIB) dengan adanya istirahat selama 1 jam (12.00-13.00 WIB). Alternatif percepatan dengan pengadaan waktu kerja tambahan ini dilakukan 1-4 jam, sesuai dengan Peraturan Pemerintah Nomor 35 tahun 2021 tentang perjanjian kerja waktu tertentu, alih daya, waktu kerja dan waktu istirahat, dan pemutusan hubungan kerja [7]. Berdasarkan jam kerja yang di tambah, akan menyebabkan penurunan indeks produktivitas 0,1 per jamnya, sehingga penelitian ini akan membandingkan variasi mana yang paling optimal. Nilai produktivitas setelah dilakukan *crashing* dengan pengadaan waktu kerja tambahan dapat dihitung dengan rumus [13]:

 $PPJK = PHN + (PT/N \times Koeff.PP \times P/K)$  (2)

Keterangan:

PPJK = Produktivitas Setelah Penambahan Jam Kerja

 $PHN =$  Produktivitas Harian Normal

PTJN = Produktivitas Tiap Jam Normal

Koef.  $PP = K$ oefisien Penurunan Produktivitas

 $PIK$  = Penambahan Jam Kerja

Contoh perhitungan produktivitas setelah adanya jam kerja tambahan selama 1 jam pada kegiatan pembersihan lambung yaitu:

PHN  $= 72.5 \text{ m}^2/\text{hari}$ 

Koef. PP = 
$$
0.9
$$

$$
PIK = 1 jam
$$

$$
PTJN = \frac{PHN}{8} = 9,0625 \text{ m}^2/\text{jam}
$$

$$
PPJK = PHN + (PTJN \times Koef. PP \times PJK)
$$
  
= 72,5 + (9,0625 \times 0.9 \times 1)  
= 80,65 m<sup>2</sup>/hari

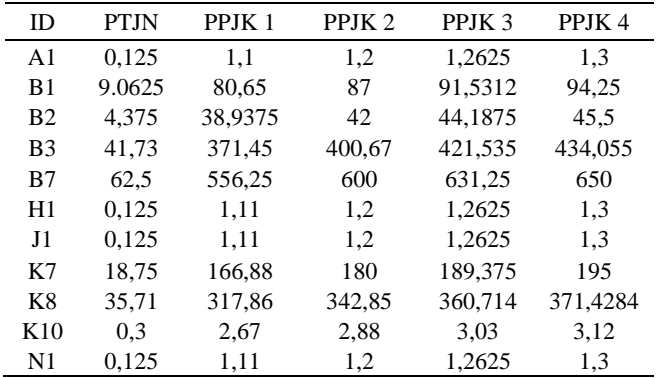

#### Tabel 5. Produktivitas Setelah Dilakukan Pengadaan Waktu Kerja Ekstra

Tabel 5 menunjukkan perhitungan produktivitas setelah dilakukannya percepatan dengan pengadaan waktu kerja ekstra 1-4 jam. Produktifitas *crashing* pengadaan jam kerja ini digunakan untuk menghitung presentase peningkatan produktifitas saat dilakukan pengadaan pekerja tambahan, jumlah pekerja tambahan, dan total dari produktifitas *crashing* dengan cara menambahkannya bersama produktivitas saat dilakukan pengadaan pekerja tambahan*.*

#### **3.4.2. Pengadaan Pekerja Tambahan**

Variasi lain yang dilakukan pada penelitian ini selain pada pengadaan waktu kerja tambahan, yaitu pengadaan pekerja tambahan. Perhitungan jumlah tenaga kerja tambahan memerlukan perhitungan peningkatan produktivitas harian yang disebabkan oleh pengadaan waktu kerja ekstra selama 1-4 jam per hari [13].

$$
PPPJK = \frac{(PPJK - PHN)}{PHN} \times 100\% \tag{3}
$$

Keterangan:

PPPJK = Peningkatan Produktivitas Setelah Penambahan Jam Kerja PPJK = Produktivitas Setelah Penambahan

Jam Kerja

PHN = Produktivitas Harian Normal

Berdasarkan perhitungan didapatkan peningkatan produktivitas setelah pengadaan pekerja tambahan, kemudian dihitung jumlah tenaga kerja tambahan, diperlukan rumus:

$$
TKP = PPPTK \times TKN \tag{4}
$$

Keterangan:

 $TKP = Tenaga Kerja Percepatan$ PPPJK = Peningkatan Produktivitas Setelah Penambahan Jam Kerja

## $TKN = Tenaga Kerja Normal$

Produktivitas setelah pengadaan pekerja tambahan dapat dicari menggunakan persamaan:

$$
PPTK = PHN + \frac{(PHN \times TKP)}{TKN} \tag{5}
$$

Keterangan:

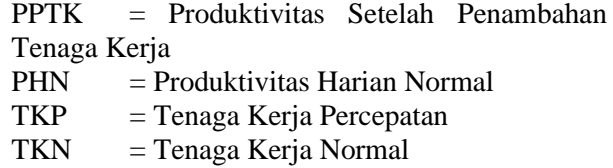

Contoh perhitungan produktivitas setelah penambahan tenaga kerja pada kegiatan pembersihan lambung, yaitu:

× 100%

$$
PPJK = 80,65 \text{ m}^2/\text{hari}
$$
\n
$$
PHN = 72,5 \text{ m}^2/\text{hari}
$$
\n
$$
TKN = 3 \text{ orang}
$$
\n
$$
PPPIK = \frac{(PPJK - PHN)}{PHN} \times 100\%
$$
\n
$$
= \frac{(80,65 - 72,5)}{72,5} \times 100\%
$$

$$
=11\%
$$

$$
TKP = PPPJK \times TKN
$$

$$
= 11\% \times 3
$$

$$
= 0.34 \approx 0 \text{ orang}
$$

$$
PPTK = PHN + \frac{(PHN \times TKP)}{TKN}
$$

$$
= 72.5 + \frac{(72.5 \times 0)}{3}
$$

$$
= 80.65 \text{ m}^2/\text{hari}
$$

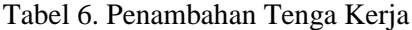

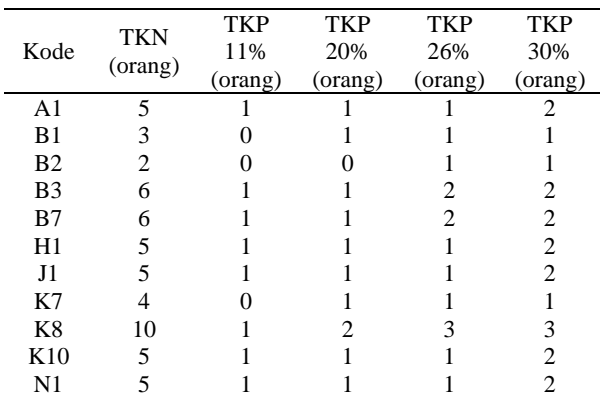

**Jurnal Teknik Perkapalan, Vol. XX, No. X Maret 2024** 5

Tabel 6 Menunjukkan penambahan pekerja dengan peningkatan produktivitas harian setelah adanya pengadaan jam kerja ekstra. Tenaga kerja tambahan pada peningkatan produktivitas jam kerja sebesar 11% yaitu 6 orang. Peningkatan produktivitas jam kerja sebesar 20% didapatkan tenaga kerja tambahannya sebesar 11 orang. 15 orang tenaga kerja tambahan diperoleh dari peningkatan produktivitas jam kerja sebesar 26%. Sedangkan untuk peningkatan produktivitas jam kerja sebesar 30%, didapatkan 17 orang tenaga kerja tambahan. Tenaga kerja percepatan ini nanti digunakan untuk menghitung produktivitas setelah pengadaan pekerja tambahan dan untuk menghitung tenaga kerja total setelah percepatan.

Tabel 7. Produktivitas Setelah Pengadaan Pekerja Tambahan

| Kode            | <b>PHN</b> | PPTK    | PPTK   | <b>PPTK</b> | <b>PPTK</b> |
|-----------------|------------|---------|--------|-------------|-------------|
|                 |            | 11%     | 20%    | 26%         | 30%         |
| A <sub>1</sub>  | 1          | 1,112   | 1,2    | 1,262       | 1,3         |
| B1              | 72,5       | 80,65   | 87     | 91,53125    | 94,25       |
| B2              | 35         | 38,93   | 42     | 44,1875     | 45,5        |
| B <sub>3</sub>  | 333,89     | 371.451 | 400.67 | 421,53      | 434,0556    |
| B7              | 500        | 556.25  | 600    | 631,25      | 650         |
| H1              | 1          | 1,1125  | 1,2    | 1,2625      | 1,3         |
| J1              | 1          | 1,1125  | 1,2    | 1,2625      | 1,3         |
| K7              | 150        | 166,875 | 180    | 189.375     | 195         |
| K8              | 285,71     | 317,857 | 342,85 | 360,714     | 371,428     |
| K <sub>10</sub> | 2,4        | 2,67    | 2,88   | 3,03        | 3,12        |
| N1              | 1          | 1.1125  | 1,2    | 1.2625      | 1,3         |

Tabel 7 menunjukkan perhitungan produktivitas setelah dilakukannya percepatan dengan pengadaan pekerja tambahan. Hasil perhitunganya ini akan digunakan dalam menghitung total produktifitas setelah dilakukannya percepatan, yaitu dengan menjumlahkan nya dengan produktifitas setelah pengadaan jam kerja ekstra.

#### **3.5.** *Crash Duration*

Durasi terpendek yang dimungkinkan untuk menyelesaikan suatu kegiatan tanpa mengorbankan standar teknis atau kualitasnya disebut dengan *crash duration* [14]*.* Besarnya waktu pengerjaan setelah dilakukannya percepatan dapat dihitung menggunakan rumus:

$$
CD = \frac{VP}{PP} \tag{6}
$$

Keterangan:

CD = *Crash Duration* VP = Volume Pekerjaan

#### $PP = Productivitas Percepatan$

Berikut merupakan contoh perhitungan *crash duration* pada kegiatan pembersihan lambung:

$$
VP = 290 \text{ m}^2
$$
  
PP = 161,3125 m<sup>2</sup>/hari  

$$
CD = \frac{VP}{PP}
$$

$$
= \frac{290}{161,3125}
$$

$$
= 1,798 \approx 2 \text{ hari}
$$

Tabel 8. Crash Duration Setelah Percepatan

| Kode           | D                           | CD <sub>1</sub> | CD <sub>2</sub> | CD <sub>3</sub> | CD <sub>4</sub> |
|----------------|-----------------------------|-----------------|-----------------|-----------------|-----------------|
|                | (hari)                      | (hari)          | (hari)          | (hari)          | (hari)          |
| A <sub>1</sub> |                             |                 |                 |                 |                 |
| B1             |                             | 2               | 2               | 2               | 2               |
| B <sub>2</sub> | $\mathcal{D}_{\mathcal{L}}$ |                 |                 |                 |                 |
| B <sub>3</sub> | 9                           |                 |                 |                 | 3               |
| B7             | 8                           |                 | 3               | 3               | 3               |
| H1             | 2                           |                 |                 |                 |                 |
| J <sub>1</sub> |                             |                 |                 |                 |                 |
| K7             | $\mathcal{D}_{\mathcal{L}}$ |                 |                 |                 |                 |
| K8             |                             |                 |                 | 3               |                 |
| K10            | 20                          |                 |                 | 8               |                 |
| N1             |                             |                 |                 |                 |                 |

Hasil perhitungan dari *crash duration* terlihat pada tabel 8 yaitu setelah dilakukannya penambahan 1 jam kerja sebesar 26 hari. *Crash duration* pada pengadaan 2 jam kerja ekstra adalah 24 hari. Pengadaan 3 jam kerja ekstra menghasilkan *crash duration* 23 hari. Pengadaan 4 jam kerja ekstra memperoleh *crash duration* sebesar 22 hari

Gambar 1. *Crash Duration* pada Kegiatan Kritis

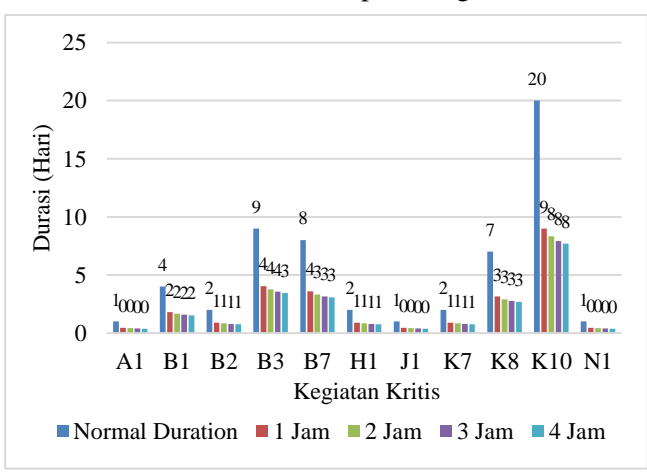

Gambar 1 menjelaskan hasil dari *crash duration* dari masing masing pekerjaan kritis. Hasil *crash duration* tersebut, selanjutnya akan diolah kembali dalam *software Microsoft Project* untuk memperoleh percepatan durasi dari masing masing alternatif percepatan yaitu pengadaan jam kerja ekstra (1-4 jam) dan pekerja tambahan.

# **3.6** *Crash Cost*

Total biaya tambahan yang diperlukan untuk menyelesaikan pekerjaan dalam waktu yang lebih singkat atau kurun waktu tersingkat yang dimungkinkan merupakan *crash cost* [14]*.* Biaya ini didapatkan setelah dilakukannya percepatan, yaitu dengan variasi pengadaan jam kerja ekstra (1- 4 jam) dan pengadaan pekerja tambahan.

# **3.6.1** *Crash Cost* **Setelah Pengadaan Waktu Kerja Ekstra**

Biaya upah lembur pekerja harus mempertimbangkan jumlah biaya yang akan dikeluarkan. Berdasarkan Peraturan Pemerintah No. 35/2021 Pasal 31, perusahaan yang mempekerjakan pekerja melebihi waktu kerja yang ditentukan dalam Pasal 21 ayat (2) wajib membayar upah kerja lembur dengan ketentuan sebagai berikut [7]:

- a. Jam lembur pertama, dibayar sebesar 1,5 kali upah per jam.
- b. Setiap jam lembur berikutnya, dibayar sebesar 2 kali upah per jam.

Perhitungan untuk mendapatkan nilai *crash cost* diperlukan persamaan [13], yaitu:

$$
CC = TKN \times BL \times CD \tag{7}
$$

Keterangan:

- $CC = *Crash Cost*$ TKN = Tenaga Kerja Normal
- $BL = Biaya$  Lembur

CD = *Crash Duration*

UPH = Upah Pekerja Harian

 $JK = Jam Keri$ a Per Hari

Contoh perhitungan *crash cost* penambahan 1 jam kerja pada kegiatan pembersihan lambung, yaitu:

 $TKN = 3$  orang

 $UPH = Rp 230.000, -$ 

$$
BL = \frac{UPH}{JK} \times 1.5
$$

$$
= \frac{Rp\ 230.000, -}{8} \times 1.5
$$

$$
= Rp\ 43.125, -
$$

 $CD = 2$  hari

$$
CC = TKN \times BL \times CD
$$
  
= 3 \times Rp 43.125, - x 2  
= Rp 232.584,-

Hasil perhitungan *crash cost* setelah dilakukan pengadaan jam kerja ekstra ini akan menentukan total nilai *crash cost,* yaitu dengan cara menambahkannya dengan hasil perhitungan *crash cost* setelah pengadaan pekerja tambahan. Total *crash cost* tersebut akan dianalisis pengurangan waktunya dan alternatif mana yang memiliki biaya paling efektif.

## **3.6.2** *Crash Cost* **Penambahan Pekerja**

Alternatif lain dalam perhitungan *crash cost*  yaitu dengan pengadaan pekerja tambahan, didapatkan dengan rumus:

$$
CC = UPH \times CD \times JPB
$$
 (8)

Keterangan:

CC = *Crash Cost* UPH = Upah Pekerja Harian CD = *Crash Duration* JPB = Jumlah Pekerja Baru

Contoh perhitungan *crash cost* pada pekerjaan pembersihan lambung yaitu:

 $UPH = Rp 230.000, CD = 2 \text{ hari}$  $JPI = TKN + TKP$  $= 3 + 0$  $= 3 \text{ orang}$ 

$$
CC = UPH \times CD \times JPB
$$
  
= Rp 230.000, - x 2 x 3  
= Rp 1.380.000,-

Tabel 9. *Crash Cost* Setelah dilakukan

| Percepatan     |                  |                 |                 |                 |                 |  |
|----------------|------------------|-----------------|-----------------|-----------------|-----------------|--|
| Kο             | NC               | CC <sub>1</sub> | CC <sub>2</sub> | CC <sub>3</sub> | CC <sub>4</sub> |  |
| de             | (Rp)             | (Rp)            | (Rp)            | (Rp)            | (Rp)            |  |
| A <sub>1</sub> | 1.15<br>$\theta$ | 671,910         | 784,635         | 888,119         | 989,663         |  |
| B1             | 2.76<br>$\Omega$ | 1.612,5<br>84   | 1.883,1<br>25   | 2.131,4<br>85   | 2.375,1<br>92   |  |
| B <sub>2</sub> | 920              | 537,528         | 627,708         | 710,495         | 791,731         |  |
| B <sub>3</sub> | 12.4<br>20       | 7.256,6<br>29   | 8.474,0<br>63   | 9.591,6<br>83   | 10.688,<br>365  |  |
| B7             | 11.0<br>40       | 6.450,3<br>37   | 7.532,5<br>00   | 8.525,9<br>41   | 9.500,7<br>69   |  |
| H1             | 2.30<br>0        | 1.343,8<br>20   | 1.569,2<br>71   | 1.776,2<br>38   | 1.979,3<br>27   |  |
| J1             | 1.15<br>0        | 671,910         | 784,635         | 888,119         | 989,663         |  |
| K7             | 1.84<br>$\Omega$ | 1.075,0<br>56   | 1.255,4<br>17   | 1.420,9<br>90   | 1.583,4<br>62   |  |
| K8             | 16.1<br>00       | 9.406,7<br>42   | 10.984,<br>896  | 12.433,<br>663  | 13.855,<br>288  |  |
| K1             | 23.0             | 13.438.         | 15.692,         | 17.762,         | 19.793.         |  |
| $\overline{0}$ | $00\,$           | 202             | 708             | 376             | 269             |  |
| N1             | 1.15<br>0        | 671,910         | 784,635         | 888,119         | 989,663         |  |

Keterangan: Nilai *cost* berada dalam satuan ribu.

Tabel 9 menunjukkan hasil perhitungan total *crash cost* setelah dilakukannya percepatan yaitu dengan menambahkan *crash cost* setelah pengadaan jam kerja ekstra dan *crash cost* setelah pekerta tambahan dapat terlihat pada gambar 2 dengan total *crash cost* pada penambahan 1 jam kerja dan 6 pekerja yaitu Rp 73.830.000,-. Pengadaan 2 jam kerja ekstra dan 11 pekerja Rp 50.373.594,-. Pengadaan 3 jam kerja ekstra dan 15 pekerja tambahan memperoleh *crash cost* Rp 57.017.228,-. Pengadaan 4 jam kerja dan 17 pekerja tambahan menghasilkan *crash cost* Rp 63.536.394.*.*

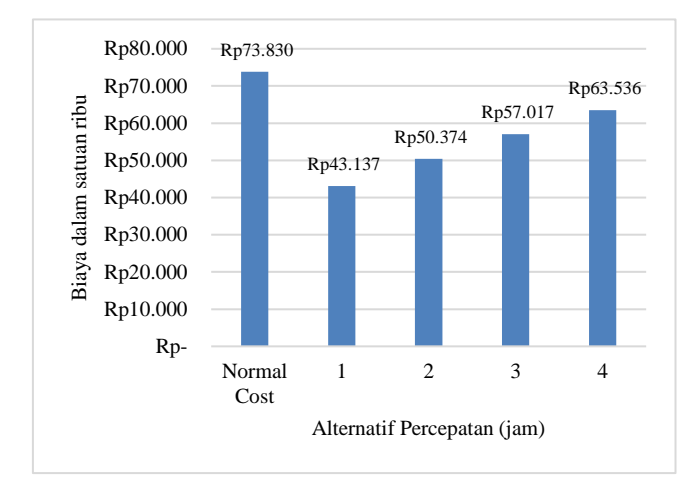

Gambar 2. *Crash Cost* Setelah Dilakukan Percepatan

Gambar 2 menjelaskan hasil dari *crash cost*  ketika telah dilakukan percepatan. Langkah selanjutnya setelah diketahui nilai *crash cost* yaitu

dihitung *cost slope* dengan alternatif percepatan yaitu pengadaan jam kerja ekstra (1-4 jam) dan pekerja tambahan.

#### **3.7** *Cost Slope*

*Cost slope* merupakan peningkatan biaya yang diperlukan untuk mempercepat suatu aktivitas per satuan waktu. Perhitungan untuk memperoleh nilai *cost slope* diperlukan rumus [3]:

$$
CS = \frac{cc - NC}{ND - CD} \tag{9}
$$

Keterangan:

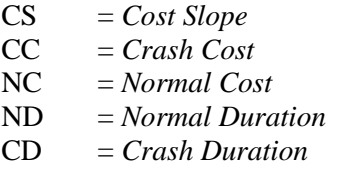

Contoh perhitungan *cost slope* pada pekerjaan pembersihan lambung yaitu:

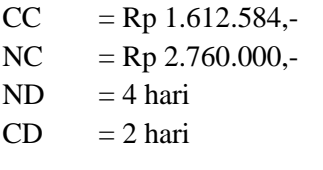

$$
CS = \frac{CC - NC}{ND - CD}
$$
  
= 
$$
\frac{Rp 1.612.584, -Rp 2.760.000, -}{4 - 2}
$$
  
= 
$$
-Rp 521.020, -
$$

Tabel 11. *Cost Slope* Setelah Percepatan

| Kode           | $CS1(-Rp)$ | $CS$ 2 (-Rp) | $CS 3 (-Rp)$ | $CS$ 4 (-Rp) |
|----------------|------------|--------------|--------------|--------------|
| A1             | 868,367    | 626,339      | 433,607      | 260,547      |
| B1             | 521,020    | 375,804      | 260,164      | 156,328      |
| B <sub>2</sub> | 347,347    | 250,536      | 173,443      | 104,219      |
| B <sub>3</sub> | 1.042,041  | 751,607      | 520,328      | 312,656      |
| B7             | 1.042.041  | 751,607      | 520,328      | 312,656      |
| H1             | 868,367    | 626,339      | 433,607      | 260,547      |
| J1             | 868,367    | 626,339      | 433,607      | 260,547      |
| K7             | 694.694    | 501,071      | 346,885      | 208,438      |
| K8             | 1.736,753  | 1.252,679    | 867,213      | 521,094      |
| K10            | 868,367    | 626,339      | 433,607      | 260,547      |
| N1             | 868,367    | 626,339      | 433,607      | 260,547      |

Keterangan: Nilai *cost* berada dalam satuan ribu.

Tabel 11 menunjukkan hasil perhitungan *cost slope* setelah dilakukannya percepatan dengan variasi pengadaan jam kerja ekstra dan pengadaan pekerja tambahan. Hasilnya tidak didapatkan penambahan biaya pada penelitian ini setelah dilakukan percepatan.

# **3.8. Analisis Kondisi Peralatan dan Fasilitas Galangan**

Proyek perbaikan kapal perlu disesuaikan dengan kondisi aktual galangan untuk menjamin kelancaran dan efisiensi proses perbaikan. Penyesuaiaan pada galangan kapal yang memiliki keterbatasan dalam kapasitas dok dan peralatannya, tidak hanya mengoptimalkan penggunaan fasilitas galangan, tetapi juga memastikan bahwa setiap pekerjaan dilakukan dengan efisien, mengurangi waktu tunggu, dan meminimalkan biaya tambahan, sehingga proyek perbaikan kapal dapat diselesaikan tepat waktu dan sesuai anggaran.

Berdasarkan pengadaan waktu kerja tambahan dan pekerja tambahan paling optimal yaitu 1 jam, pada saat kapal *docking*, tenaga kerja yang diperlukan yaitu 6 orang. Peralatan yang dipakai seperti *stock blok* terdapat 630 buah, kemudian untuk *cawler crane* terdapat 2 buah, dan *excavator*  terdapat 1 buah. Artinya untuk fasilitas yang ada pada salah satu galangan di Cirebon ini memenuhi untuk dilakukannya perbaikan Kapal X dan Y.

## **3.9. Hasil Analisa**

Penelitian ini dilakukan penjadwalan ulang menggunakan metode CPM untuk memperoleh jalur kritis dan percepatan durasinya serta metode TCTO untuk menganalisis biaya proyek setelah percepatan, dengan tetap mempertimbangkan sarana pada galangan agar didapatkan pengurangan durasi dan biaya yang paling optimal , yaitu sebagai berikut:

Tabel 12 menunjukkan penambahan 1 jam lembur dan 6 pekerja memperoleh percepatan waktu proyek pengerjaan sebesar 20 hari dari waktu normal yang awalnya 50 hari menjadi 30 hari, dengan pengurangan biaya sebesar Rp 30.693.371,- dari biaya awal yaitu Rp 399.970.000,- menjadi Rp 369.276.629,-. Penambahan 2 jam lembur dan 11 pekerja memperoleh percepatan durasi pengerjaan sebesar 21 hari dari durasi normal yang awalnya 50 hari menjadi 29 hari, dengan pemangkasan biaya sebesar Rp 23.456.406,-, sehingga biaya yang awalnya Rp 399.970.000,- menjadi Rp 376.513.594,-. Penambahan 3 jam lembur dan 15 pekerja memperoleh percepatan durasi pengerjaan

sebesar 22 hari dari durasi normal yang awalnya 50 hari menjadi 28 hari, dengan pengurangan biaya sebesar Rp 16.812.772,- dengan biaya awal Rp 399.970.000,- menjadi Rp 383.157.228,-. Penambahan 4 jam lembur dan 17 pekerja memperoleh percepatan waktu proyek sebesar 23 hari dari waktu normal yang awalnya 50 hari menjadi 27 hari, dengan pengurangan biaya sebesar Rp 10.293.606,- dari biaya awal Rp 399.970.000,- menjadi Rp 389.676.394,-.

Hasil perhitungan durasi dan biaya dari keempat alternatif di atas menunjukkan rata-rata durasi setelah dipercepat adalah 28,5 hari, dan ratarata biaya setelah dipercepat adalah Rp 379.655.961,-. Hasil pengadaan pekerja tambahan dan jam kerja (lembur) selama 1 jam merupakan alternatif percepatan paling optimal karena memiliki nilai durasi dan biaya di bawah rata-rata yaitu 30 hari dengan penambahan pekerja 6 orang menghasilkan biaya Rp 369.276.629,- dari biaya awal yaitu Rp 399.970.000,-

Penelitian berjudul "*The Critical Path Method in Construction Project Rescheduling"* menghasilkan pengurangan durasi 8 hari, yang awalnya 180 hari menjadi 172 hari [15]. Penelitian tersebut menunjukkan bahwa penggunaan metode CPM saja memang dapat mengurangi durasi total proyek, namun tidak dapat memperhitungkan biaya proyek setelah dilakukan percepatan.

Penilitian berjudul "Analisa Crashing Project Menggunakan Metode *Time Cost Trade Off* Pada Pembangunan *Mooring Boat* Milik PT. Pertamina Trans Kontinental Akibat Modifikasi Desain Bottom Keel" diperoleh pengurangan biaya sebesar 0,86%, sehingga biaya yang perlu dikeluarkan Rp 11.500.000,- dan menghasilkan waktu optimal 33 hari dengan melakukan penambahan 4 jam kerja dan tenaga kerja [6]. Penelitian tersebut memperoleh pengurangan durasi serta penambahan biaya,

Faktor yang mempengaruhi berbedanya hasil penelitian ini jika dibandingkan dengan penelitian sebelumnya yaitu perbedaan variasi alternatif percepatan serta perhitungan *crash cost* nya. Pada penelitian ini digunakan variasi percepatan dengan pengadaan jam kerja ekstra (1-4 jam) dan pekerja tambahan. *Crash cost* pada penelitian ini juga menggabungkan antara *crash cost* setelah pengadaan jam kerja ekstra dan pekerja tambahan, sehingga diperoleh pengurangan durasi serta pengurangan biaya pada pengadaan 1 jam kerja ekstra .

| Penambahan Jam<br>Lembur                                | Durasi (hari) | Penambahan Pekerja<br>(orang) | Biaya (Rp)  | Pengurangan Biaya (Rp) |
|---------------------------------------------------------|---------------|-------------------------------|-------------|------------------------|
| 0 Jam (Normal)                                          | 50            | $\theta$                      | 399.970.000 | $\overline{0}$         |
| 1 Jam                                                   | 30            | 6                             | 369.276.629 | 30.693.371             |
| 2 Jam                                                   | 29            | 11                            | 376.513.594 | 23.456.406             |
| 3 Jam                                                   | 28            | 15                            | 383.157.228 | 16.812.772             |
| 4 Jam                                                   | 27            | 17                            | 389.676.394 | 10.293.606             |
| 50<br>60<br>50<br>Durasi (hari)<br>40<br>30<br>20<br>10 |               | 30<br>29                      | 28          | 27                     |
| $\overline{0}$<br>Normal                                |               | 2                             | 3           | 4                      |

Tabel 12. Perhitungan Hasil Percepatan Durasi dan Tenaga Kerja

Gambar 3. Perbandingan Durasi Normal dan Setelah Percepatan

Alternatif Percepatan (Jam)

Gambar 3 menunjukkan perbandingan antara durasi awal proyek dengan durasi setelah dilakukannya percepatan dengan pengadaan waktu kerja tambahan dan pengadaan pekerja tambahan. Penambahan 1 jam lembur dan 6 pekerja memperoleh percepatan waktu proyek pengerjaan sebesar 20 hari dari waktu normal yang awalnya 50 hari menjadi 30 hari. Penambahan 2 jam lembur dan 11 pekerja memperoleh percepatan durasi

pengerjaan sebesar 21 hari dari durasi normal yang awalnya 50 hari menjadi 29 hari. Penambahan 3 jam lembur dan 15 pekerja memperoleh percepatan durasi pengerjaan sebesar 22 hari dari durasi normal yang awalnya 50 hari menjadi 28 hari. Penambahan 4 jam lembur dan 17 pekerja memperoleh percepatan waktu proyek sebesar 23 hari dari waktu normal yang awalnya 50 hari menjadi 27 hari

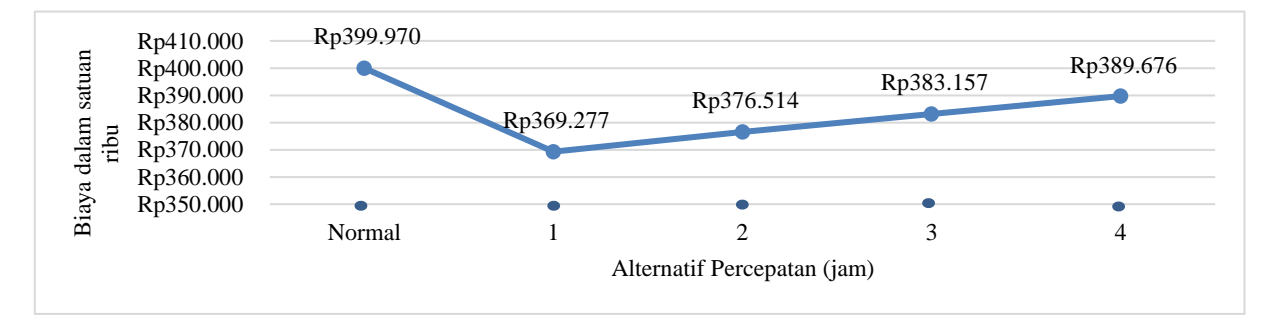

Gambar 4. Perbandingan Biaya Normal dan Setelah Percepatan

Gambar 4 menunjukkan perbandingan antara biaya awal proyek dengan biaya setelah dilakukannya percepatan dengan pengadaan waktu kerja tambahan dan pengadaan pekerja tambahan. Penambahan 1 jam lembur dan 6 pekerja memperoleh pengurangan biaya sebesar Rp 30.693.371,- dari biaya awal yaitu Rp 399.970.000,- menjadi Rp 369.276.629,-. Penambahan 2 jam lembur dan 11 pekerja memperoleh pemangkasan biaya sebesar Rp 23.456.406,-, sehingga biaya yang awalnya Rp 399.970.000,- menjadi Rp 376.513.594,-.

Penambahan 3 jam lembur dan 15 pekerja memperoleh pengurangan biaya sebesar Rp 16.812.772,- dengan biaya awal Rp 399.970.000, menjadi Rp 383.157.228,-. Penambahan 4 jam lembur dan 17 pekerja memperoleh pengurangan biaya sebesar Rp 10.293.606,- dari biaya awal Rp 399.970.000,- menjadi Rp 389.676.394,-.

## **Jurnal Teknik Perkapalan, Vol. XX, No. X Maret 2024** 10

## **4. KESIMPULAN**

Penelitian ini melakukan penjadwalan ulang dengan menggabungkan repair list dari proyek reparasi Kapal X dan Y yang dilakukan pada salah satu galangan di cirebon secara simultan. Metode yang digunakan berupa CPM dan TCTO yang dibantu dengan *software Microsoft Project* dengan tetap memperhitungkan kondisi galangan. Diperoleh bahwa fasilitas yang ada pada salah satu galangan di Cirebon ini memenuhi untuk dilakukannya perbaikan Kapal X dan Y.

Kegiatan kritis yang didapatkan dengan CPM dibantu *software Microsoft Project* terdiri dari 11 kegiatan. Langkah setelah dilakukan perhitungan berupa produktifitas harian, produktifitas tiap jam, produktifitas setelah percepatan dengan alternatif pengadaan jam kerja ekstra (1-4 jam) dan pengadaan pekerja tambahan, *crash duration, crash cost,* dan *cost slope* diperoleh pengurangan durasi dan biaya dari masing masing alternatif.

Penambahan 1 jam lembur dan 6 pekerja memperoleh percepatan waktu proyek pengerjaan sebesar 40% yaitu 20 hari dari waktu normal yang awalnya 50 hari menjadi 30 hari. Penambahan 2 jam lembur dan 11 pekerja memperoleh percepatan durasi pengerjaan sebesar 42% yaitu 21 hari dari durasi normal yang awalnya 50 hari menjadi 29 hari. Penambahan 3 jam lembur dan 15 pekerja memperoleh percepatan durasi pengerjaan sebesar 44% yaitu 22 hari dari durasi normal yang awalnya 50 hari menjadi 28 hari. Penambahan 4 jam lembur dan 17 pekerja memperoleh percepatan waktu proyek sebesar 46% yaitu 23 hari dari waktu normal yang awalnya 50 hari menjadi 27 hari.

Biaya yang dihasilkan dari alternatif percepatan yaitu pada saat penambahan 1 jam lembur dan 6 pekerja memperoleh pengurangan biaya sebesar 7,67% yaitu Rp 30.693.371,- dari biaya awal yaitu Rp 399.970.000,- menjadi Rp 369.276.629,-. Penambahan 2 jam lembur dan 11 pekerja memperoleh pemangkasan biaya sebesar 5,86% yaitu Rp 23.456.406,-, sehingga biaya yang awalnya Rp 399.970.000,- menjadi Rp 376.513.594,-. Penambahan 3 jam lembur dan 15 pekerja memperoleh pengurangan biaya sebesar 4,20% yaitu Rp 16.812.772,- dengan biaya awal Rp 399.970.000,- menjadi Rp 383.157.228,-. Penambahan 4 jam lembur dan 17 pekerja memperoleh pengurangan biaya sebesar 2,57% yaitu Rp 10.293.606,- dari biaya awal Rp 399.970.000,- menjadi Rp 389.676.394,-.

Durasi dan biaya setelah percepatan yang telah didapatkan kemudian dilakukan analisis TCTO yang didasarkan pada hasil perhitungan durasi dan biaya dari keempat alternatif percepatan, mendapatkan rata-rata durasi setelah

dipercepat yaitu 28,5 hari, dan rata-rata biaya setelah dipercepat adalah Rp 379.655.961, diketahui bahwa alternatif *crashing* yang paling efektif yaitu pada pengadaan waktu kerja tambahan selama 1 jam dan pengadaan pekerja tambahan. Durasi proyek yang awalnya 50 hari berkurang 40% menjadi 30 hari, dengan penurunan biaya sebesar 7,67% yaitu Rp 30.693.371,- dari biaya awal yaitu Rp 399.970.000,- menjadi Rp 369.276.629,-.

#### **UCAPAN TERIMA KASIH**

Penulis mengungkapkan rasa terima kasih kepada Labolatorium Teknologi Material & Produksi Kapal Universitas Diponegoro karena telah memfasilitasi dan mendukung penulis dalam penyusunan jurnal ini. Terimakasih kepada salah satu galangan di daerah Cirebon yang telah memberikan data untuk pengerjaan penelitian ini, serta terimakasih kepada beasiswa KIP yang telah mendanai penulis dalam proses studinya di Universitas Diponegoro.

#### **DAFTAR PUSTAKA**

- [1] H. N. Yaqin, H. Teki Tjendani, and B. Witjaksana, "Analysis of The Acceleration of Time and Cost of Implementing Building Construction Projects Using The Critical Path Method (CPM) Method," *J. Res. Community Serv.*, vol. 4, no. 2, pp. 336– 346, 2023, doi: 10.36418/dev.v4i2.388.
- [2] I. Soeharto, "Manajemen Proyek Konstruksi Industri," no. April, 1995.
- [3] A. Husen, "Manajemen Proyek," no. November, 2010.
- [4] G. R. Rakasyiwi, B. Witjaksana, and H. T. Tjendani, "Project Scheduling Analysis Using the Critical Path Method – Case Study: Subsidized House Construction Project in Hill Mulya Housing, Samarinda City," *Int. J. Adv. Technol. Eng. Inf. Syst.*, vol. 1, no. 4, pp. 73–88, 2022, doi: 10.55047/ijateis.v1i4.480.
- [5] M. Kholil, B. N. Alfa, and M. Hariadi, "Scheduling of House Development Projects with CPM and PERT Method for Time Efficiency (Case Study: House Type 36)," *IOP Conf. Ser. Earth Environ. Sci.*, vol. 140, no. 1, 2018, doi: 10.1088/1755- 1315/140/1/012010.
- [6] S. A. K. Prabani, I. P. Mulyatno, and D. Chrismianto, "Analisa Crashing Project Menggunakan Metode Time Cost Trade Off Pada Pembangunan Mooring Boat Milik PT. Pertamina Trans Kontinental Akibat Modifikasi Desain Bottom Keel," *J. Tek.*

*Perkapalan*, vol. 9, no. 3, pp. 303 –313, 2021, [Online]. Available: https://ejournal3.undip.ac.id/index.php/nav al

- [7] P. Republik Indonesia, "Peraturan Pemerintah Nomor 35 Tahun 2021 Tentang Perjanjian Kerja Waktu Tertentu, Alih Daya, Waktu Kerja dan Waktu Istirahat, dan Pemutusan Hubungan Kerja [Government Regulation Number 35 of 2021 concerning Work Agreements for Certain Time, Outsourcing, W," *Peratur. Pemerintah Republik Indones. Nomor 35 Tahun 2021*, no. 086142, p. 42, 2021.
- [8] A. Siswanto and M. Salim, *Manajemen Proyek Pengadaan Jasa Konstruksi Dengan E -Procurement View project International Journal of Civil Engineering and Technology View project*, no. June. 2019.
- [9] I. J . Thoengsal, S.T., M.T., "Manajemen Untuk Proyek Konstruksi | iii," no. June, pp. 1–108, 2018.
- [10] Y. Ren and J. Li, "Research on Software Project Schedule Planning Technology Based on the Integration of PERT and CPM," *Procedia Comput. Sci.*, vol. 228, pp. 253 –261, 2023, doi: 10.1016/j.procs.2023.11.029.
- [11] D. H. Tran and L. D. Long, "Project scheduling with time, cost and risk trade -off using adaptive multiple objective differential evolution," *Eng. Constr. Archit. Manag.*, vol. 25, no. 5, pp. 623 –638, 2018, doi: 10.1108/ECAM -05 -2017 -0085.
- [12] O. E. A. Muin, "Cost and Time Analysis of the Pontianak Mcd Building Project Using Time Cost Trade Off (Tcto) Method," *Asian J. Eng. Soc. Heal.*, vol. 2, no. 12, pp. 1733 – 1744, 2023, doi: 10.46799/ajesh.v2i12.208.
- [13] D. Fardila and N. R. Adawyah, "Optimasi Biaya dan Waktu Proyek Konstruksi dengan Lembur dan Penambahan Tenaga Kerja," *INERSIA lNformasi dan Ekspose Has. Ris. Tek. SIpil dan Arsit.*, vol. 17, no. 1, pp. 35 –46, 2021, doi: 10.21831/inersia.v17i1.39499.
- [14] I. Soeharto, "Manajemen Proyek," no. April, 1999, doi: 10.3938/jkps.60.674.
- [15] Zakia and D. Febrianti, "The Critical Path Method in Construction Project Rescheduling," *IOP Conf. Ser. Earth Environ. Sci.*, vol. 832, no. 1, 2021, doi: 10.1088/1755 -1315/832/1/012009.